## **Der Webserver nun auf Linux**

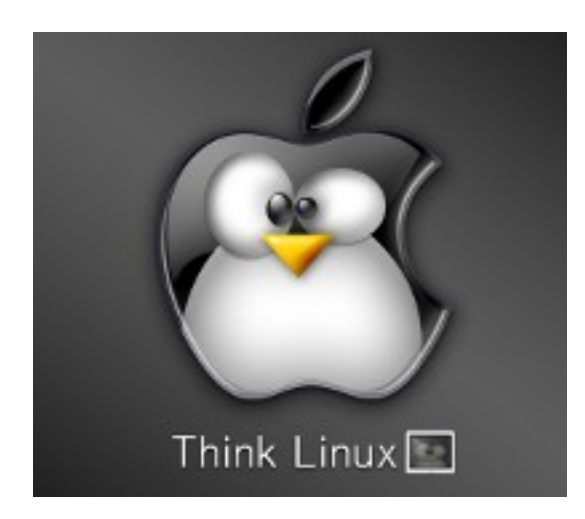

**Endlich ist es geschafft. Mein WebServer läuft nun seit dem 17. Juni 2010 auch auf einem linux-basierten Host. Meine letzte noch "fest" installierte Windows- Version ist nun endlich offline gegangen. Da seit Ende 2006 meine gesamte Rechnerumgebung auf Linux läuft, war dieser Schritt schon lange überfällig.**

Es dauerte jedoch noch fast weitere drei Jahre, nach ersten Überlegungen Anfang 2007 musste dieser Schritt der Portierung doch noch etwas warten. Meine "Killer"- Applikation, die WebCam war ohne weiteres in der gleichen Funktionalität nicht auf Linux übertragbar gewesen. Für die NoName- Kamera gab es keine Treiber, auch eine passende Webanwendung ließ sich nicht finden. Der Rest war kein Problem, File- und WebServer gibt es unter Linux viele. Auch der Test mit verschiedenen bekannten Webcams fiel leider negativ aus, da nur meine NoName-Kamera in der Lage war, auch bei fortgeschrittener Dämmerung noch brauchbare Bilder zu liefern. Dies ist für eine WetterCam ein weiteres wichtiges Kriterium. Die neue Webanwendung sollte ebenfalls zu dem alten Win- Programm in der Funktion kompatibel sein. Der Einsatz von Wine scheiterte nach einigen Tests an der Nichteinbindung der USB- Schnittstelle.

Nach einigem Herumprobieren gelang es mir Ende 2009 den Typ der Kamera zu ermitteln. Einen passenden Treiber (sqcam905) war nun auch schnell zu "ergoogeln". Jedoch lieferte dieser nur ein Bild in der Größe 320x240, auch waren keine Einstellmöglichkeiten wie Gamma, Offset und Verstärkung der RGB- Signale vorhanden. So musste ich diesen Treiber erst für

## **Der Webserver nun auf Linux**

meine Zwecke ertüchtigen. Zunächst wurde die Bildgröße geändert, anschließend wurde aus "zwei mach eins" die fehlenden Einstellmöglichkeiten von mir hinzugefügt. Ganz nebenbei habe ich dort noch einen Pufferfehler beseitigt.

Als Webanwendung habe ich camsource-0.7.0 ausgewählt, da diese Software schon viele Einstellmöglichkeiten mitbrachte und gut struktuiert ist. Sie bringt einen integrierten Webserver mit, der ebenfalls auf den Port 8080 einstellbar ist. Leider vermisste ich auch hier einige wichtige Funktionen. Zum einen fehlte die Möglichkeit, dem Browser ein Refresh mitzuliefern, damit dieser in einem einstellbaren Intervall ein neues Bild vom Server anfordern kann. Die WebCam liefert ausserdem leider ein unscharfes Bild, sodass noch eine nachträgliche Schärfung in Echtzeit hinzugefügt werden musste. Eine einstellbare Farbsättigung rundete das Bild ab. Nach dem ich diese Funktionen ergänzt hatte, stand der Portierung auf Linux Ende Februar 2010 nichts mehr im Wege.